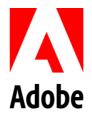

アドビシステムズ株式会社 141-0032 品川区大崎1-11-2 ゲートシティ大崎イーストタワー 19F

# アドビ、Adobe Acrobat と Google ドライブの新たな統合を提供開始 ビジネスにも日常利用できるパワフルな PDF ツールと Google ドライブとの統合を G Suite Marketplace より提供

【2020年2月25日】※当資料は、2020年2月20日に米国で発表された<u>資料</u>の抄訳です。 Adobe (Nasdaq: ADBE) (本社:米国カリフォルニア州サンノゼ、以下アドビ)は本日、G Suite Marketplace で Adobe Acrobat for Google Drive の提供を開始したことを発表しました。この統合 により、Google スプレッドシートや Google ドキュメント、JPEG、PSD、PDF など2兆個以上の ファイルを Google ドライブに保存している 10 億人以上のユーザーは、業界最高クラスの Acrobat PDF ツールを使用して、Google ドライブから直接 PDF の作成、表示、注釈の追加、修 正、共有、電子サインを行えるようになりました。アプリを切り替えることなく最も信頼のお ける PDF ツールが使用できるようになる今回の統合は、Google ドライブを利用中の Acrobat ユ ーザーにとって待望の機能と言えます。

Google Suite は、無料で使い安いクラウドベースのツールセットに留まらず、Gmail、Google カ レンダー、Google ドキュメント以外にも豊富な機能があります。そして Google ドライブは間 違いなく、それぞれの G Suite アプリをとりまとめて効率的な働き方を実現する役割を果たして います。すべてのファイルが Google ドライブにまとまっているため、そのファイルをすぐに Gmail に添付したり、カレンダーにファイルをリンクさせたり、あらゆるデバイスから複数の 人との共同作業が可能になります。

## Adobe Acrobat for Google Drive について

Acrobat と Google ドライブの統合により、誰でも無料で PDF を表示し、検索し、注釈を付ける ことができます。Acrobat DC のサブスクリプションユーザーであれば、以下の追加機能をすぐ に活用できます。

- フォント、フォーマット、レイアウトを維持した高品質の PDF を作成
- 削除、入替、回転による既存の PDF を変更および編集
- PDF、Google ドキュメント、Google スプレッドシート、Google スライド、Microsoft Office、画像、テキスト、Adobe デザインファイルを含む複数のファイルタイプを組み 合わせて1つの PDF にまとめ、保存および共有が可能

- フォント、フォーマット、レイアウトを維持したまま、PDF を編集可能な Microsoft
  Word、Excel、PowerPoint、または RTF ファイルにエクスポート
- 電子サイン用に文書を送信し、進捗状況を追跡
- すべての変更を自動的に Google ドライブに保存

### 個人にも法人にも最適な生産性を提供

Acrobat と Google ドライブの統合は、個人でもビジネスでもワークスタイルを問わずに、誰も が利用可能という点が利点です。勤務先での重要なプロジェクトや、テレワークやリモートワ ークでの作業、副業にも、Acrobat と Google ドライブが利用できます。個人の生活でも、履歴 書、ジョブリファレンス、カルテ、税申告書、法的文書など、重要な PDF ファイルが最も優れ た PDF ツールですぐに利用できれば、煩雑さが解消され、より生産性が高まります。

10 億人の個人の Google ドライブユーザーのみならず、多くの企業でも Google ドライブを使用 しています。オフィスに IT 管理者がいる場合は、管理者が統合機能のスイッチを「オン」にす るだけでチーム全員が利用できるようになります。事実、わずか数週間の間に、あらゆる規模 の企業で IT 管理者が 20 万人以上の社員に対して統合機能を有効化しています。既に実装済み の <u>Microsoft、Dropbox、Box</u>との発展的な統合と合わせて、アドビは場所に関係なく、あらゆ るユーザーにとって最も優れた PDF ツールを提供し続けています。

#### 提供時期

新たにリリースされたAdobe AcrobatとGoogle ドライブの統合は、個人および法人向けに既に提供を開始しています。G Suite Marketplaceにアクセスからダウンロードが可能です。

## 参照用リンク

- Adobe Acrobat Integration for Google Drive のダウンロード(英語)
- Google ドライブにおける Actobat ツールの簡単な使い方を紹介(英語)
- Document Cloud の統合に関する詳細

## アドビについて

アドビは、世界を変えるデジタル体験を提供します。アドビシステムズ株式会社はその日本法人です。同 社に関する詳細な情報は、Webサイトに掲載されています。

© 2020 Adobe, Inc. All rights reserved. Adobe and the Adobe logo are either registered trademarks or trademarks of Adobe in the United States and/or other countries. All other trademarks are the property of their respective owners.